## Một số suy nghĩ về việc ứng dụng khổ mẫu Marc 21 trong việc lưu giữ và trao đổi tài nguyên thông tin 20

Hoạt động thông tin được hiểu là hoạt động dữ liệu số có lẽ không còn xa lạ đối mọi người hôm nay. Trên báo Tuổi trẻ điện tử có hẳn một mục gọi là**nhịp sống số**. Điều đó đã chứng minh sự gần gũi về dữ liệu số đối với chúng ta hôm nay. Nhưng đó là mặt diện của bề rộng, còn chiều sâu của nó là vấn đề quan hệ qua lại giữa các yếu tố như: Tác giả (kể cả các thành viên tạo ra một tài liệu; một sản phẩm thông tin). ấn phẩm trước khi in (Tài liệu hội thảo; Bản thảo của các tác phẩm hoặc các công trình, dự án, đề tài; Thư điện tử; Các thông tin không chính thức khác); Các nhà xuất bản (kể cả cơ quan không làm nhiệm vụ xuất bản); Bài báo chuyên ngành, kỷ yếu hội thảo; Cơ sở dữ liệu (CSDL); sách; Các dịch vụ tóm tắt và đánh chỉ số; Cán bộ thư viện và thư viện; Hiệu sách; người đăng ký mua nhỏ lẻ. Bạn đọc như thế nào, tổ chức miêu tả, tổ chức nhập liệu ở máy tính; tổ chức lưu giữ ra sao? thì chúng ta chưa quan tâm một cách đầy đủ và toàn diện để mỗi biểu ghi tài liệu được thống nhất trong lưu giữ, và từ sự thống nhất này chúng ta mới có thể chia sẻ các thành quả cho nhau được.

Với tính chất quan hệ dữ liệu thông tin trên, chúng tôi xin nêu một số suy nghĩ về việc ứng dụng khổ mẫu MARC21 trong việc lưu giữ và trao đổi tài nguyên thông tin. Nội hàm tài nguyên thông tin được hiểu là:

- **Dữ liệu thư mục** là một tập hợp các tên tài liệu, mà mỗi tên tài liệu được miêu tả tóm tắt bằng 8 yếu tố miêu tả theo chuẩn miêu tả thư mục quốc tế (Tên tác giả; tên tài liệu; số lần xuất bản; các chi tiết xuất bản; đặc điểm số lượng trang; thư mục; phụ chú; tóm tắt nội dung) vào một biểu ghi.
- Normal 0 false false false MicrosoftInternetExplorer4 **Cơ sở dữ liệu toàn văn** (full-text) gọi tài liệu số hay tài liệu kỹ thuật số (sách, tạp chí, tin bài, luận án, tiểu luận, văn bản…) bao gồm các loại chủ yếu:
- o *Dữ liệu hình ảnh*: Tất cả các hình ảnh được lưu trữ dưới dạng số theo các định dạng khác nhau
- o *Dữ liệu đồ họa:* Tất cả tài liệu có tính chất trực quan hình học như đồ họa, thiết kế, bản vẽ…
- o *Dữ liệu văn bản:* Tất cả các loại văn bản được lưu trữ dưới dạng số theo các định dạng khác nhau
- o *Chương trình máy tính:* Có 2 loại phần mềm cơ bản:

-Hệ điều hành (Operating System Software)

- Phần mềm ứng dụng (Application Software)

Với nội hàm tài nguyên thông tin nêu trên chúng ta cũng cần phải có quy định một số chuẩn thống nhất để ứng dụng cho công tác biên mục theo khổ mẫu MARC21 như sau:

## *1.-Thống nhất cách tổ chức áp dụng biên mục tài liệu thông tin theo chuẩn MARC*

- Phân định loại hình tài liệu thông tin. Bởi vì mỗi một loại hình nó có kết cấu riêng của nó, và tất yếu khổ mẫu biên mục theo MARC cũng sẽ áp dụng theo từng loại hình tài liệu thông tin, cụ thể: Sách; Báo, tạp chí; Tệp máy tính; Tranh, ảnh, bích chương; Bản đồ; Vi phim; Phim điện ảnh, băng ghi hình; Văn bản hành chính; Băng ghi âm; Mô hình, tượng; Thông tin cộng đồng
- Áp dụng các khổ mẫu MARC để hỗ trợ cho công tác biên mục, lưu giữ và trao đổi tài nguyên thông tin như:
- o MARC21 format for classifcation data (khổ mẫu MARC21 cho dữ liệu phân loại) để phục vụ cho công việc tích hợp dữ liệu theo hệ thống chuyên đề
- o MARC21 format for holdings data (khổ mẫu Marc 21 cho dữ liệu về vốn tư liệu) để tổ chức hệ thống kho lưu giữ kho dữ liệu
- o MARC21 format for community information (khổ mẫu Marc 21 cho thông tin cộng đồng) để tổ chức quản lý con người và phương tiện sinh hoạt, nơi ở của con người
- o MARC code list for countries (Danh mục mã nước) để xác định nguồn gốc biểu ghi thư mục tài liệu thông tin của nước nào
- o MARC21 code list for geographic areas (Danh mục mã các khu vực địa lý) để xác định nguồn gốc xuất bản tài liệu
- o MARC code list for languages (Danh mục mã ngôn ngữ) để xác định ngôn ngữ chính văn của tác phẩm
- o USMARC code list organizations (Danh mục mã các tổ chức) để xác định cơ quan biên mục và quản lý nguồn thư mục
- Về khổ mẫu biên mục cho MARC21 theo chúng tôi nên thống nhất tạo ra 9 khổ mẫu cụ thể như sau:
	- 1. Mẫu worksheet nhập tài liệu ( sách )
	- 2. Mẫu worksheet nhập tài liệu nhiều kỳ
	- 3. Mẫu worksheet nhập âm nhạc, nhạc
	- 4. Mẫu worksheet nhập bản đồ, tập bản đồ, quả địa cầu
	- 5. Mẫu worksheet nhập ấn phẩm điện ảnh, băng từ
	- 6. Mẫu worksheet nhập file máy tính
	- 7. Mẫu worksheet nhập trực quan
	- 8. Mẫu worksheet nhập văn bản tổng hợp
	- 9. Mẫu worksheet nhập thông tin cộng đồng
- Về quy trình ứng dụng biên mục biểu ghi thư mục cho một tài liệu thông tin được đi theo các trình tư như sau:

\* *Một là tác giả của tài liệu thông tin* (kể cả các thành viên tạo ra một tài liệu; một sản phẩm thông tin): Khi tác giả hoàn thành bản thảo một tác phẩm; một công trình; một bản tham luận; một bài báo chuyên đề... gửi đến nhà xuất bản hoặc tòa soạn hoặc cơ quan tổ chức hội thảo; thì tự tác giả phải khai báo thư mục tài liệu thông tin (bản thảo) đó theo mẫu worksheet trên máy tính và gửi kèm cùng một lúc với bản thảo đến cơ quan dư định xuất bản hoặc in ấn. Ví dụ mẫu worksheet như sau:

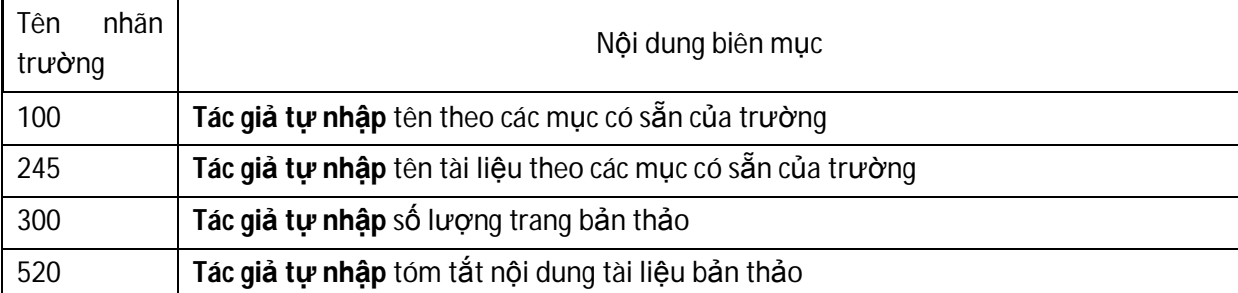

*Mẫu worksheet 1* :Tác giả tự nhập các trường 100; 245; 300; 520

## 650 **Tác giả tự nhập** chủ đề chính của tài liệu bản thảo

\* *Hai là các nhà xuất bản hoặc cơ quan cấp phép xuất bản*: Khi cơ quan xuất bản hoặc cấp giấy phép xuất bản nhận bản thảo tác phẩm có kèm theo file ISO (khai báo worksheet) hoặc đĩa mềm có chứa file ISO (khai báo worksheet) thì nhập file iso vào Cơ sở dữ liệu thư mục *quản lý xuất bản* và tiếp tục hiệu đính biên mục như sau :

*Cũng mẫu worksheet 1*: Cơ quan xuất bản hoặc cấp phép xuất bản phải nhập trường 017, 020; 028; 041; 043; 250; 260; 561

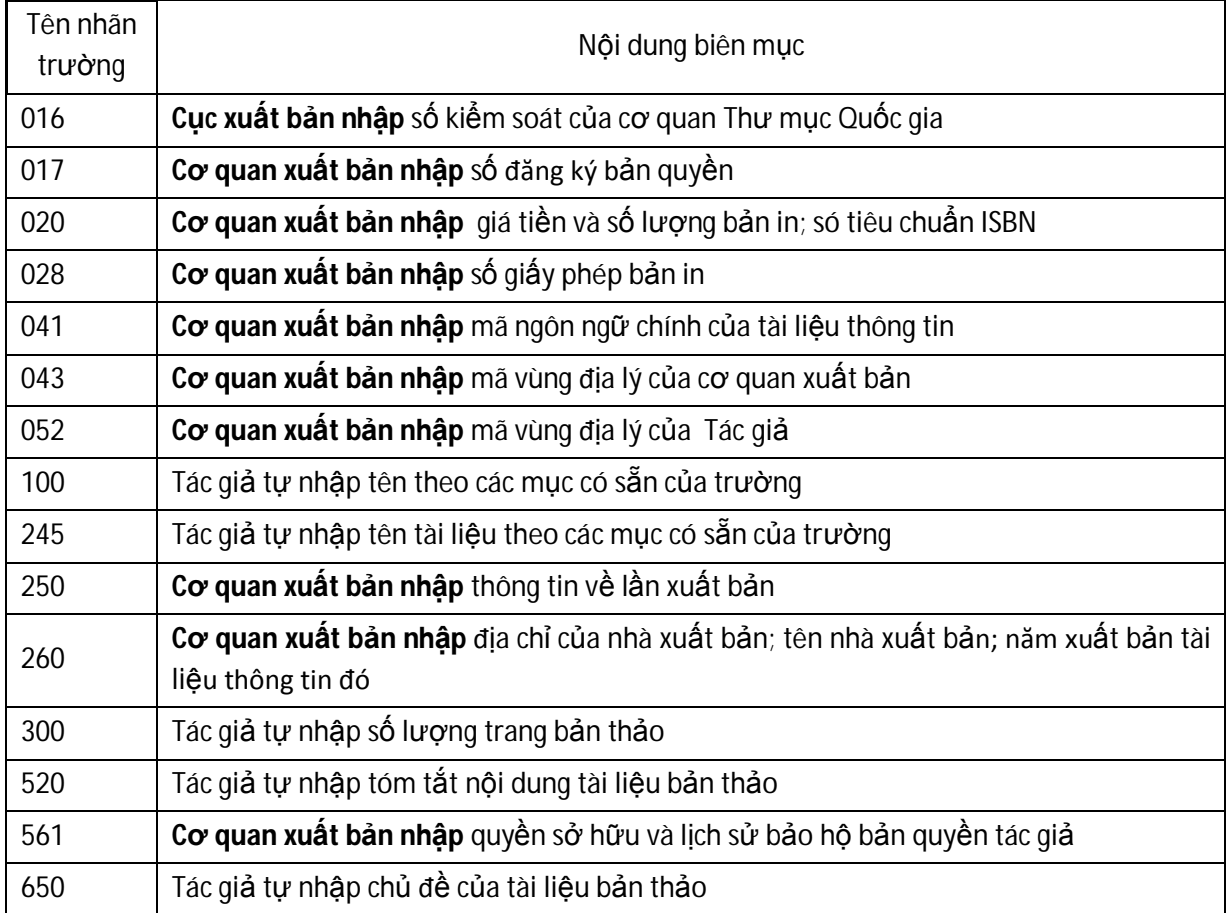

\* *Ba là Thư viện Quốc gia* : Khi các nhà xuất bản nộp tài liệu lưu chiểu cho Thư viện Quốc gia thì nộp luôn file ISO của tài liệu đó. Trường hợp không có file ISO thì Thư viện Quốc gia có thể vào CSDL quản lý xuất bản của nhà xuất bản để tải file ISO về thư viện và nhập vào CSDL **tài nguyên** của Thư viện Quốc gia. Riêng các tài liệu do thư viện tỉnh biên mục cũng theo chuẩn biểu ghi thư mục MARC và chuyển ISO về Thư viện Quốc gia. Và Thư viện Quốc gia tiếp tục biên mục hiệu đính như sau:

*Cũng mẫu worksheet 1* :của Cơ quan xuất bản hoặc cấp phép xuất bản Thư viện Quốc gia tiếp tục nhập tiếp các trường : 001, 003, 006, 007, 008, 010, 013, 082, 153, 600, 650, 651, 700, 800, 850, 852, 856

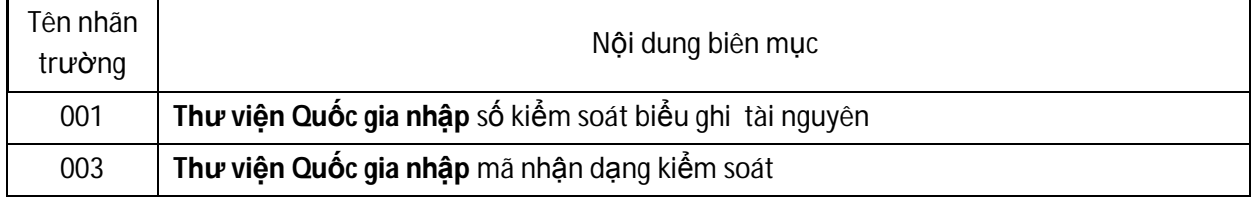

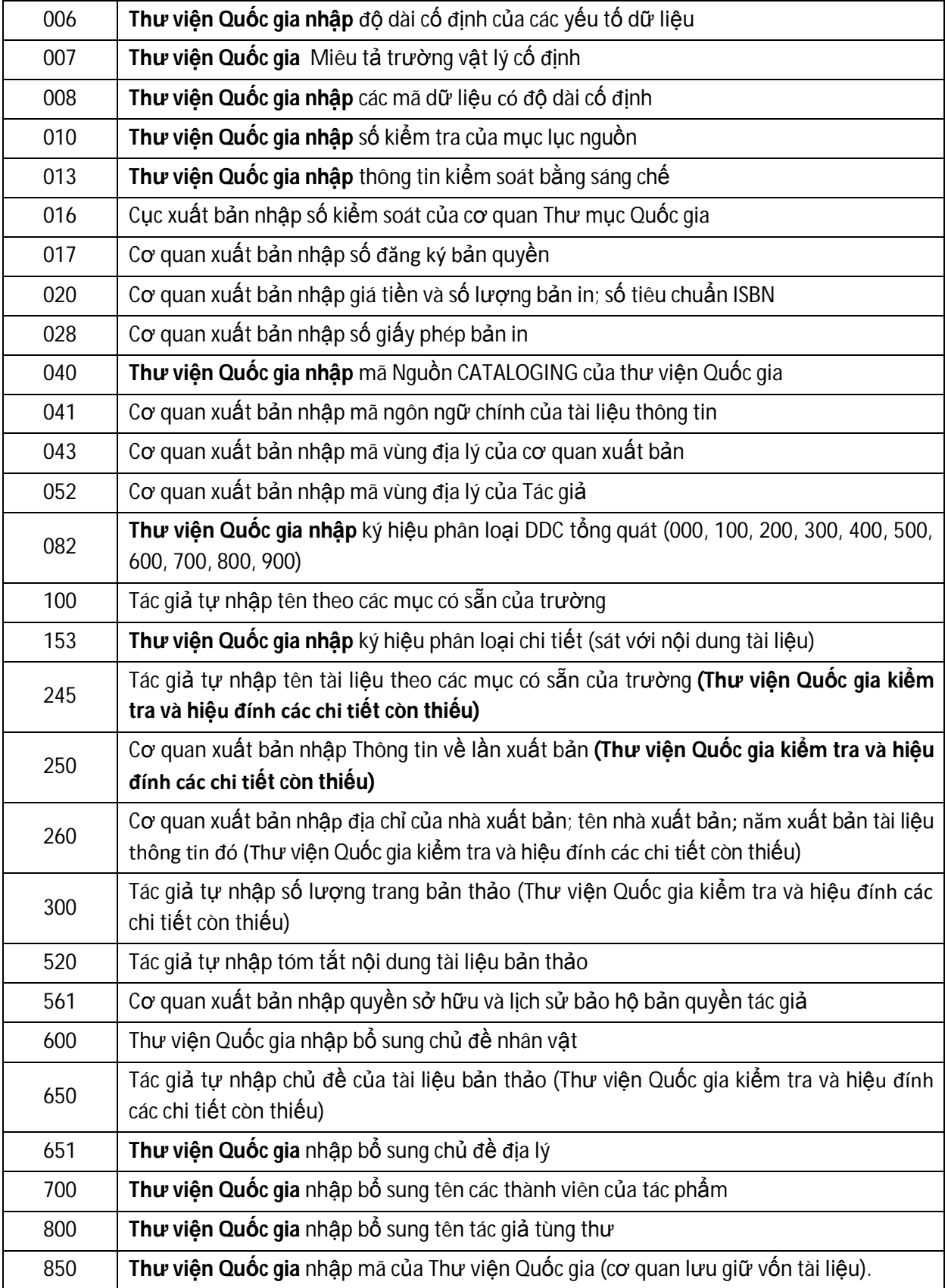

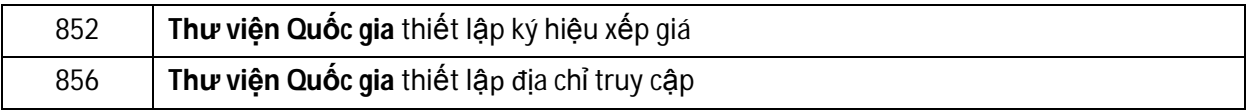

\* <mark>Bồn là đôi với thư viện tỉnh; thư viên chuyên ngành hoặc thư viên cơ sở...</mark>Khi các thư viện bồ sung tài liệu mới thì vào CSDL tài nguyên của Thư viện Quốc gia để tải về và hiệu đính biểu ghi thư mục như sau:

*Cũng mẫu worksheet 1* của Thư viện Quốc gia. Thư viện tỉnh tiếp tục nhập tiếp các trường: 001, 003, 010, 040, 521, 650, 850, 852, 856

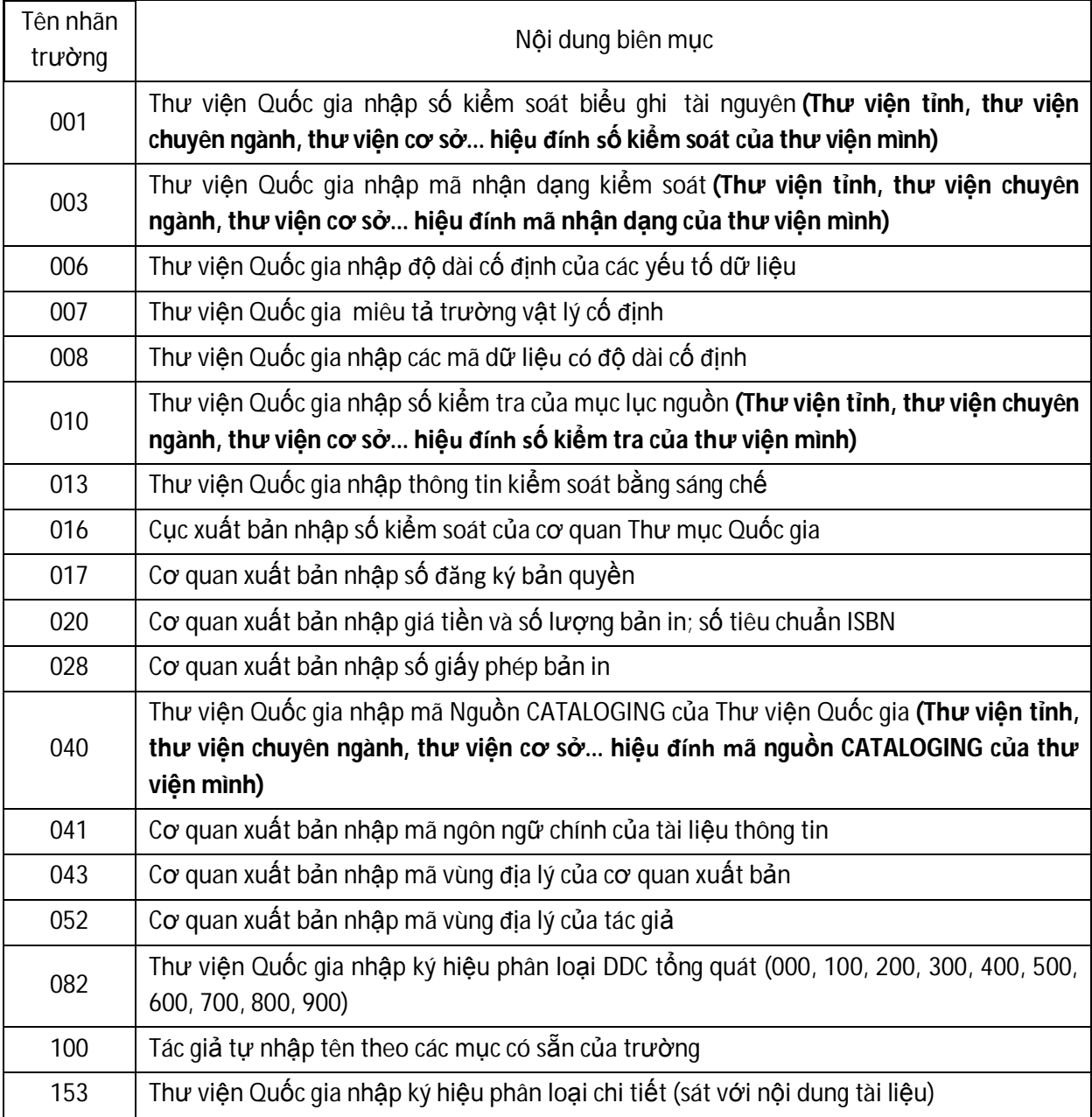

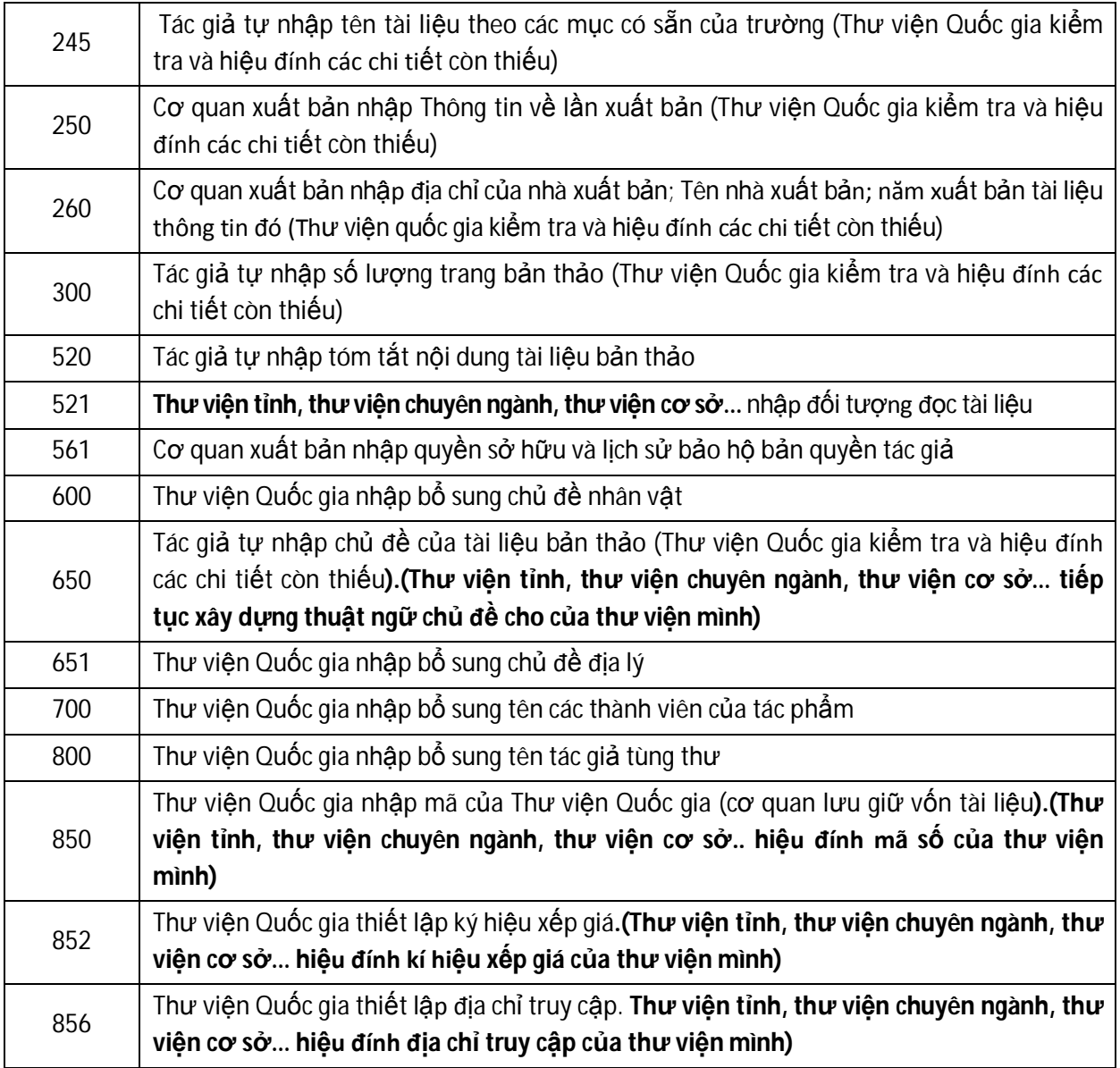

Riêng những tài liệu xuất bản tại địa phương hoặc của ngành thì khai báo biên mục như biểu ghi biên mục của Thư viện Quốc gia

\* *Năm là Phóng viên* : Khi phóng viên hoàn thành một tin bài, thì tự phóng viên đó khai báo thư mục bài báo đó theo mẫu worksheet trên máy tính và gởi kèm cùng một lúc với bản thảo đến tòa soạn. Ví dụ mẫu worksheet như sau:

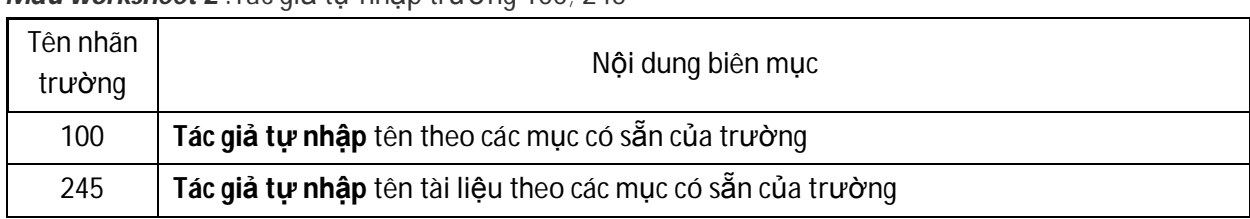

*Mẫu worksheet 2* :Tác giả tự nhập trường 100; 245

\* *Sáu là Tòa soạn báo* : Khi một số báo; số tạp chí sắp phát hành thì tòa soạn phải biên mục biểu ghi theo mẫu worksheet như sau:

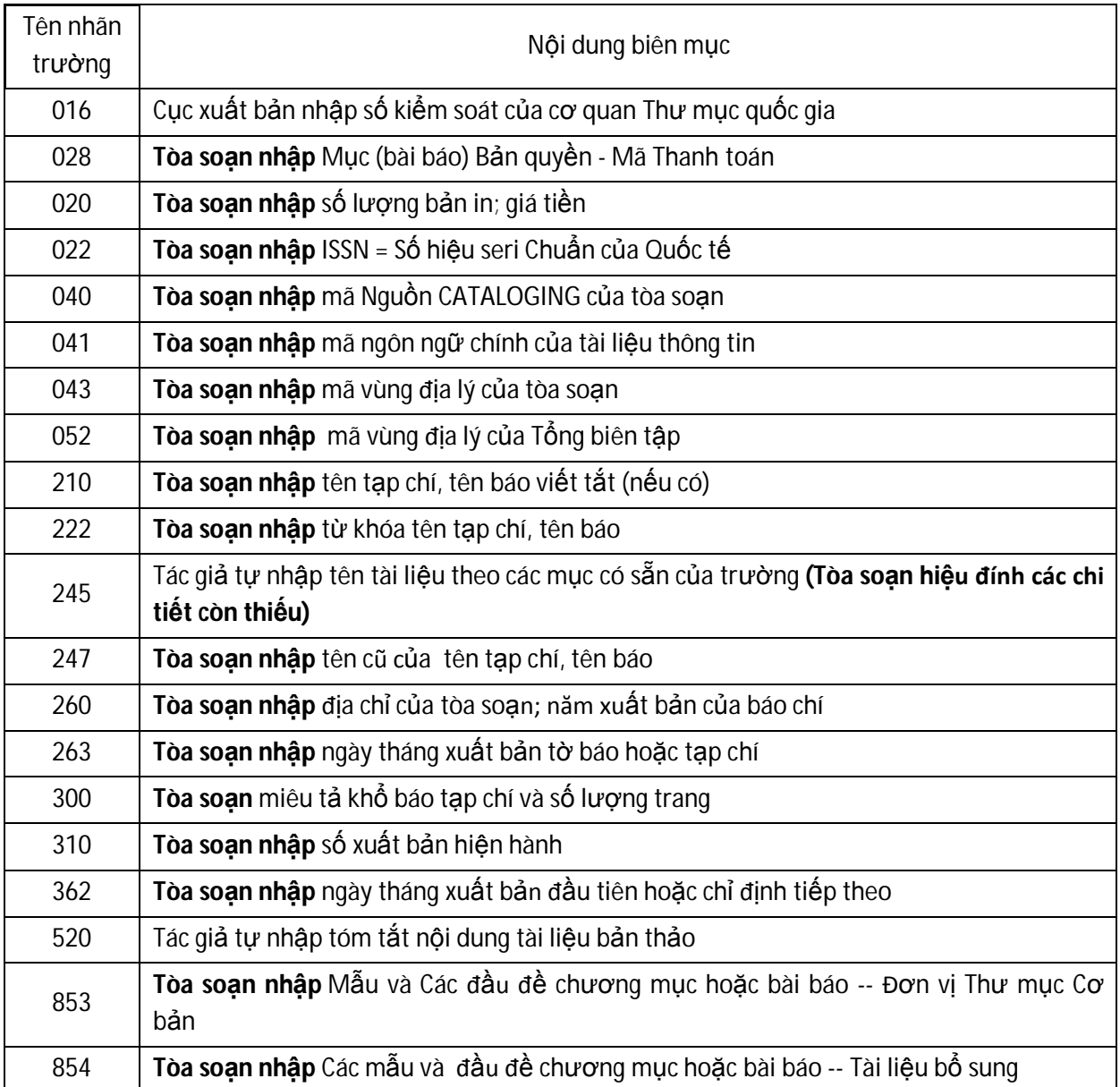

## 2.-Thống nhất cách tổ chức áp dụng biên mục nơi lưu giữ tài nguyên thông tin theo chuẩn *MARC*

 Về ứng dụng các tổ chức lưu giữ tài nguyên được áp dụng cho từng hệ thống kho của thư viện cũng được khai báo cụ thể ở biểu ghi tài liệu thư mục như sau :

*Cũng mẫu worksheet 1* của Thư viện Quốc gia thì Thư viện tỉnh: Bộ phận biên mục; Bộ phận công tác bạn đọc của thư viên tiếp tục nhập tiếp các trường :

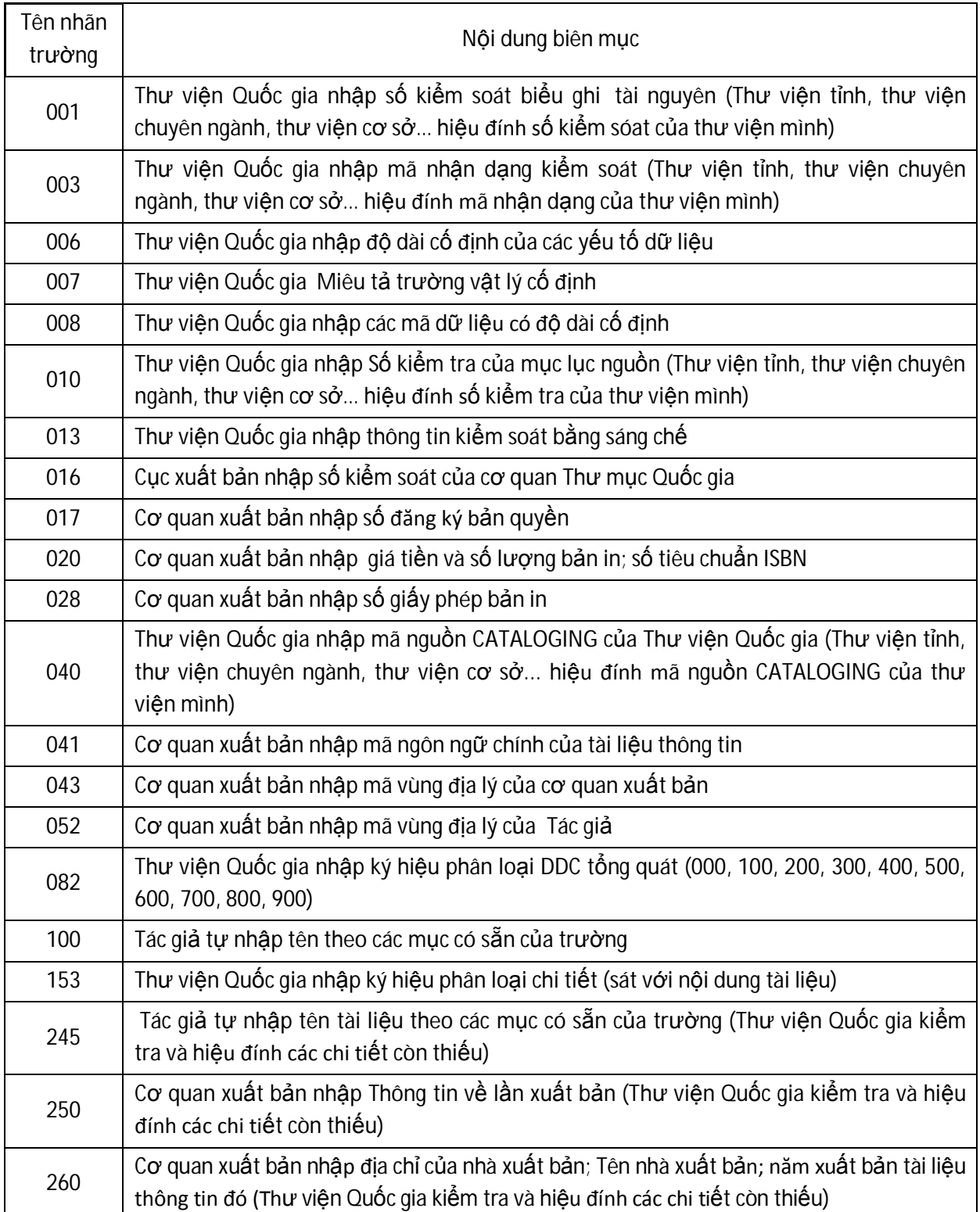

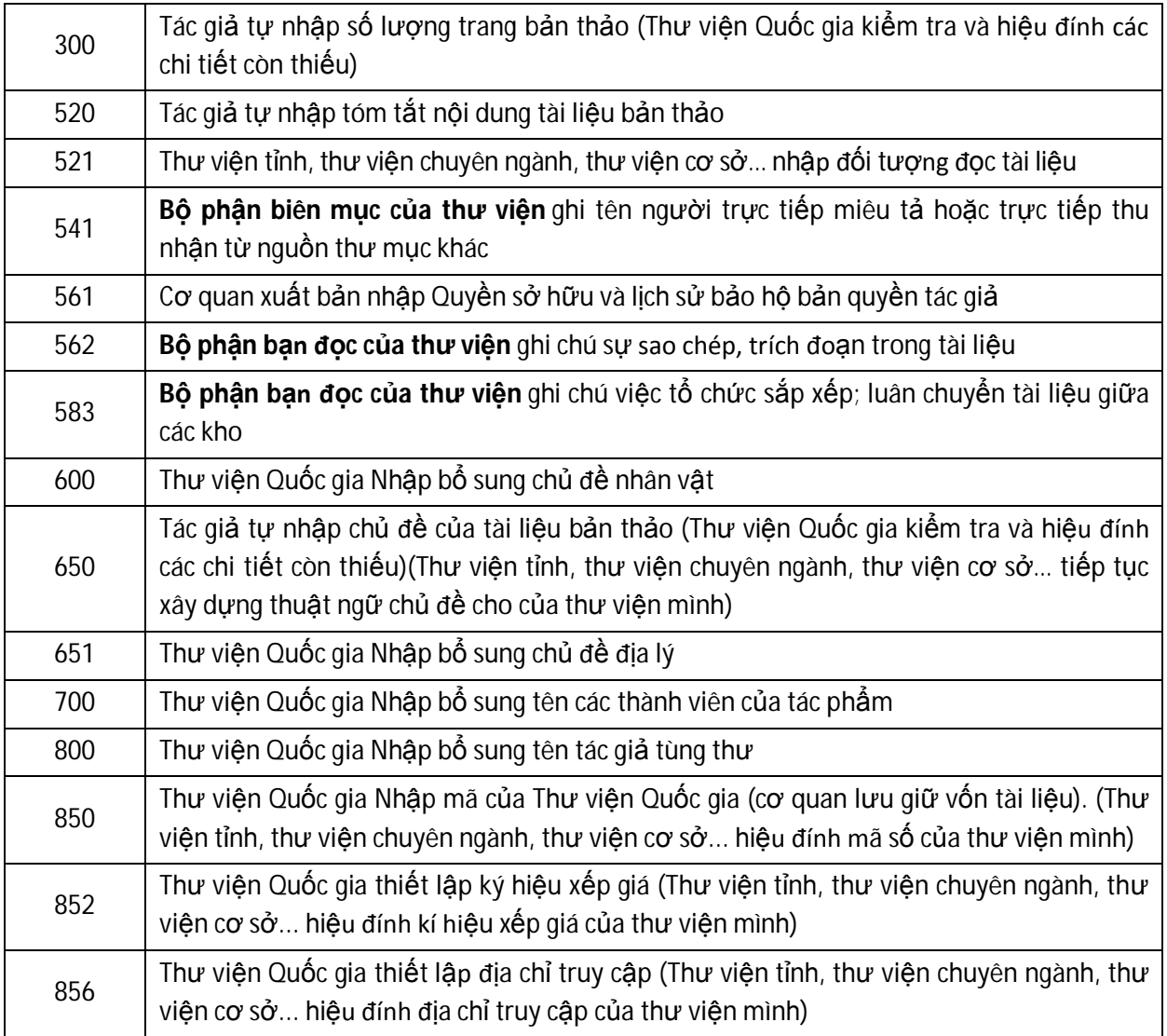

3.- Thống nhất cách tổ chức áp dụng biên mục thông tin cộng đồng (bạn đọc và tác giả) *theo chuẩn MARC*

Hoạt động thư viện là hoạt động giữa cán bộ thư viện, tài nguyên thông tin và bạn đọc. Do vậy, chúng ta cũng cần ứng dụng khổ mẫu MARC21 trong việc hỗ trợ quản lý bạn đọc, hay nói một cách rộng hơn là quản lý con người. Và nói chung nữa là quản lý cộng đồng. Cụ thể biểu ghi khổ mẫu thông tin cộng đồng như sau :

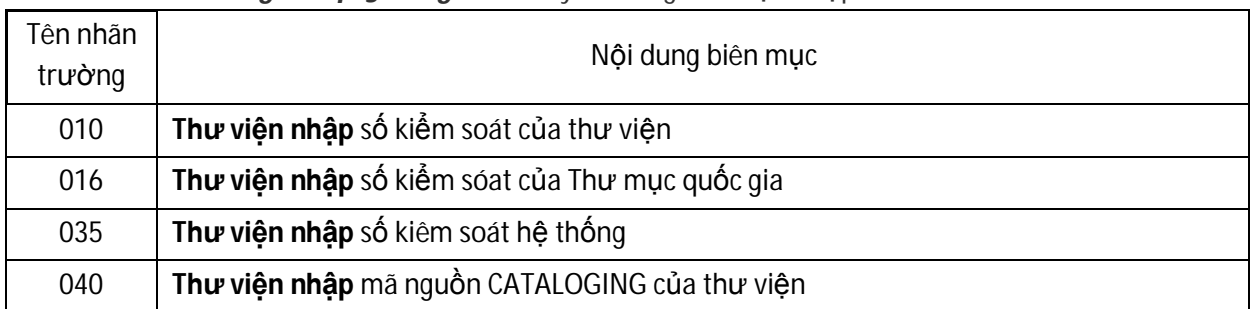

*Mẫu worksheet thông tin cộng đồng:* Mẫu này do từng thư viện nhập

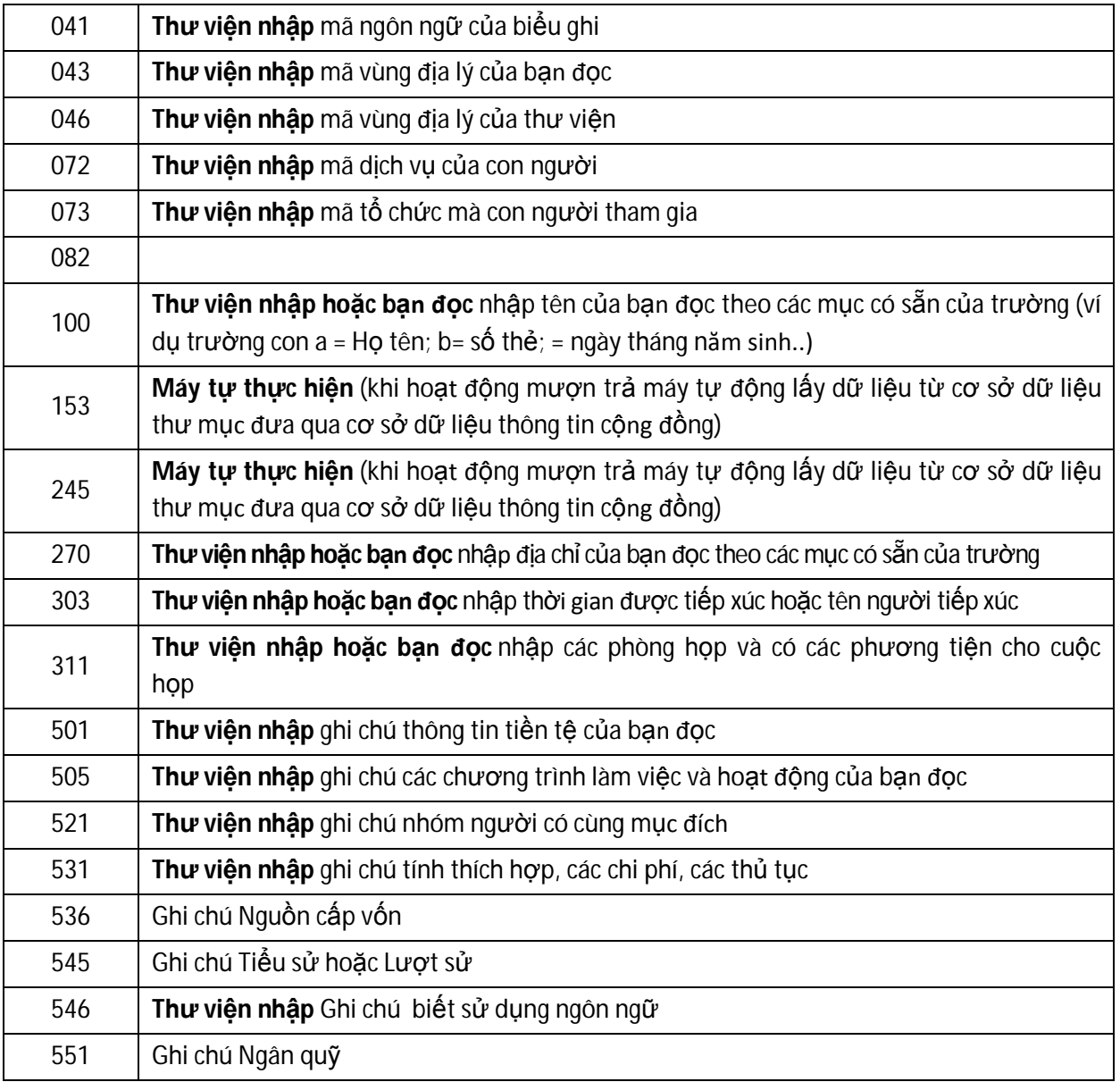

Với các công đoạn ứng dụng biên mục biểu ghi theo khổ mẫu MARC21, nó cho phép máy tính sắp xếp và lựa chọn dữ liệu biên mục. Điều đó có nghĩa là các thư viện có thể:

- Cho phép người dùng truy cập mạnh mẽ hơn các biểu ghi.
- In ra dữ liệu biên mục theo một số dạng thức khác nhau như: các thư mục chủ đề.
- Sản xuất ra các thông báo sách mới, mục lục sách và các nhãn trên gáy sách.
- Sản xuất các loại mục lục khác nhau như Microfiche và mục lục truy cập trực tuyến.
- Trao đổi các dữ liệu biên mục với các thư viện khác trên thế giới.

- Tính nhất quán biểu ghi tạo lập nên các hình thức nhất quán cho tiêu đề cá nhân, tập thể và tên hội nghị, hội thảo, chủ đề và tùng thư. Điều đó cho phép người sử dụng mục lục có thể tìm thấy tất cả các tài liệu liên quan dưới cùng một tiêu đề.

- Các tham chiếu định hướng cho người sử dụng từ miêu tả tiêu đề không được sử dụng cho đến những tiêu đề được sử dụng. Ví dụ: Nguyễn Ái Quốc xem Hồ Chí Minh

Mặt khác, nếu các cơ quan cùng ứng dụng biên mục khổ mẫu MARC21 như chúng tôi vừa nêu trên, thì chúng ta sẽ có tương đối đầy đủ một hệ thống các cơ sở dữ liệu thư mục tài liệu thông tin xuất bản trong cả nước vừa phản ảnh kịp thời tình hình xuất bản; lại được chuẩn hóa dữ liệu thông tin trong cả nước từ khâu miêu tả đến khâu nhập máy, và đó cũng chính là vấn đề tạo điều kiện thuận lợi trong việc tổ chức lưu giữ và trao đổi tài nguyên thông tin giữa các thư viện trong và ngoài nước.

**----------------------------**

**Dương Thái Nhơn - Thư viện tỉnh Phú Yên**